**УТВЕРЖДА** Руководитель Фоменко Л 2016 г.

COIII<sup>I</sup>

«01» сентября

## ПАСПОРТ

доступности для инвалидов объекта и предоставляемых на нем услуг в сфере образования (далее - услуги)

#### І КРАТКАЯ ХАРАКТЕРИСТИКА ОБЪЕКТА

Адрес объекта, на котором предоставляется(-ются) услуга (услуги): \_\_\_\_\_ 307360 Курская обл., Рыльский р-н, д. Рыжевка д.204

Наименование предоставляемой(-мых) услуги (услуг): образовательные услуги

Свеления об объекте:

- отдельно стоящее здание: 3 этажа, 2336,8 кв. м.

- наличие прилегающего земельного участка (да, нет); 26100 кв. м

Название организации, которая предоставляет услугу населению, (полное наименование - согласно Уставу, сокращенное наименование): Муниципальное бюджетное общеобразовательное учреждение «Крупецкая средняя общеобразовательная школа»

Адрес места нахождения организации: 307360 Курская обл., Рыльский р-он, д. Рыжевка, д.204

Основание для пользования объектом (оперативное управление, аренда, собственность): оперативное управление

Форма собственности (государственная, муниципальная, частная) муниципальная

подведомственность (федеральная, Административно-территориальная региональная, муниципальная): региональная Наименование и адрес вышестоящей организации: Управление по образованию администрации Рыльского района Курской области,

Индекс 307370 Курская обл. ,г. Рыльск, ул. Урицкого, д. 56

## II. КРАТКАЯ ХАРАКТЕРИСТИКА ДЕЙСТВУЮЩЕГО ПОРЯДКА ПРЕДОСТАВЛЕНИЯ НА ОБЪЕКТЕ УСЛУГ НАСЕЛЕНИЮ

Сфера деятельности: образовательные услуги

Плановая мощность (посещаемость, количество обслуживаемых в день, вместимость, пропускная способность): 560 человек

Форма оказания услуг (на объекте, с длительным пребыванием, в т.ч. проживанием, обеспечение доступа к месту предоставления услуги, на дому, дистанционно): на объекте

Категории обслуживаемого населения по возрасту (дети, взрослые трудоспособного возраста, пожилые; все возрастные категории): дети

Категории обслуживаемых инвалидов (инвалиды с нарушениями опорно-двигательного аппарата; нарушениями зрения, нарушениями слуха):

## III. ОЦЕНКА СОСТОЯНИЯ И ИМЕЮЩИХСЯ НЕДОСТАТКОВ В ОБЕСПЕЧЕНИИ УСЛОВИЙ ДОСТУПНОСТИ ДЛЯ ИНВАЛИДОВ ОБЪЕКТА

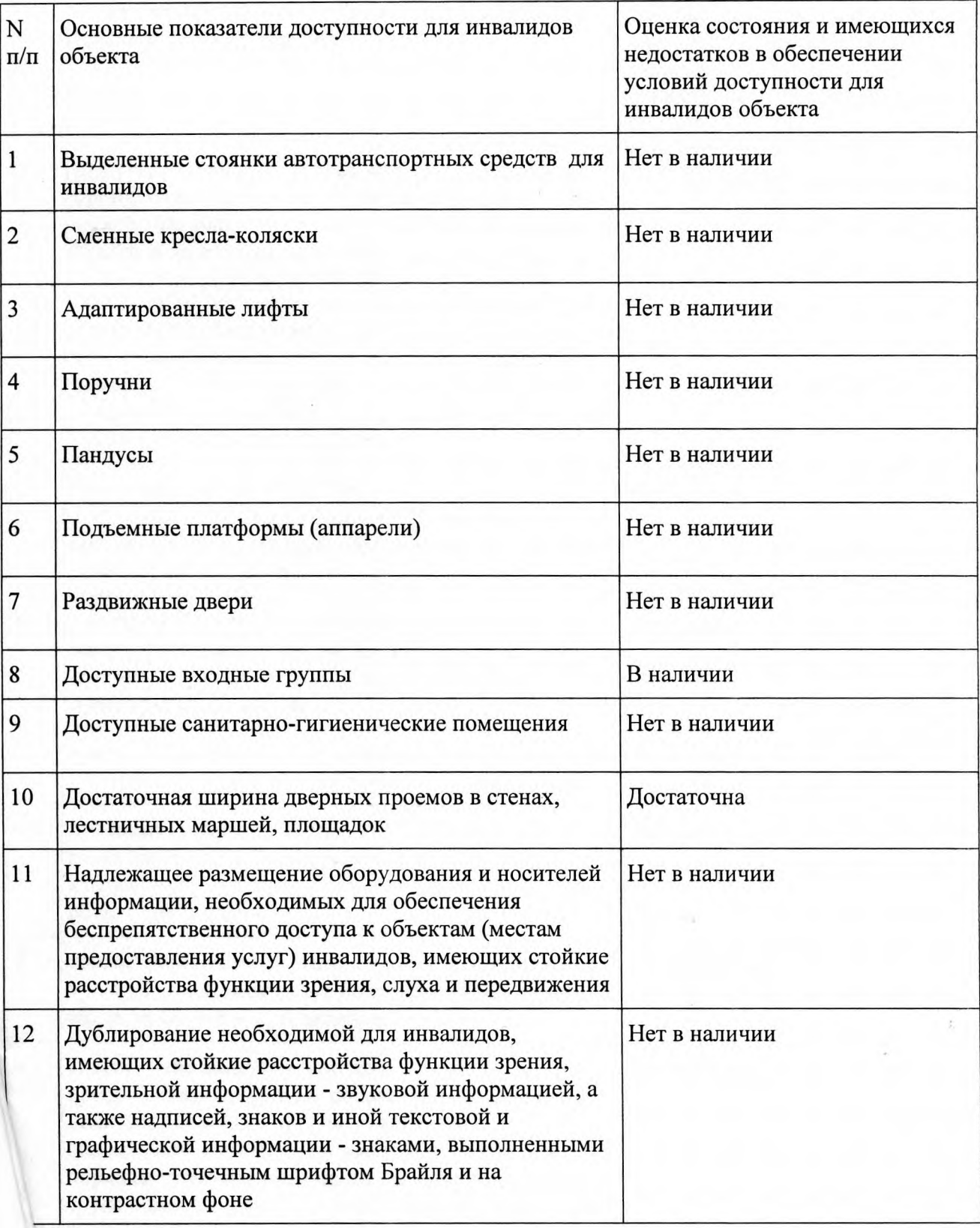

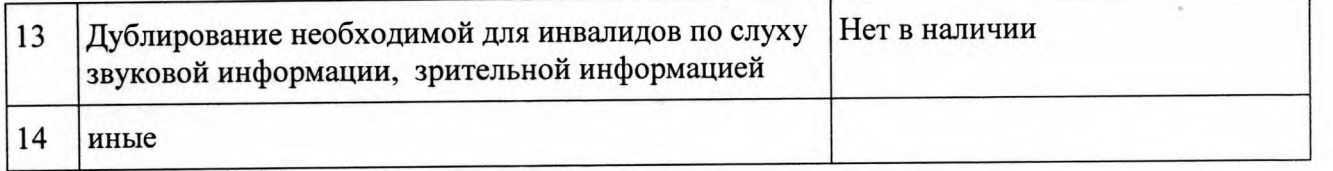

# IV. ОЦЕНКА СОСТОЯНИЯ И ИМЕЮЩИХСЯ НЕДОСТАТКОВ В ОБЕСПЕЧЕНИИ УСЛОВИЙ ДОСТУПНОСТИ ДЛЯ ИНВАЛИДОВ ПРЕДОСТАВЛЯЕМЫХ УСЛУГ

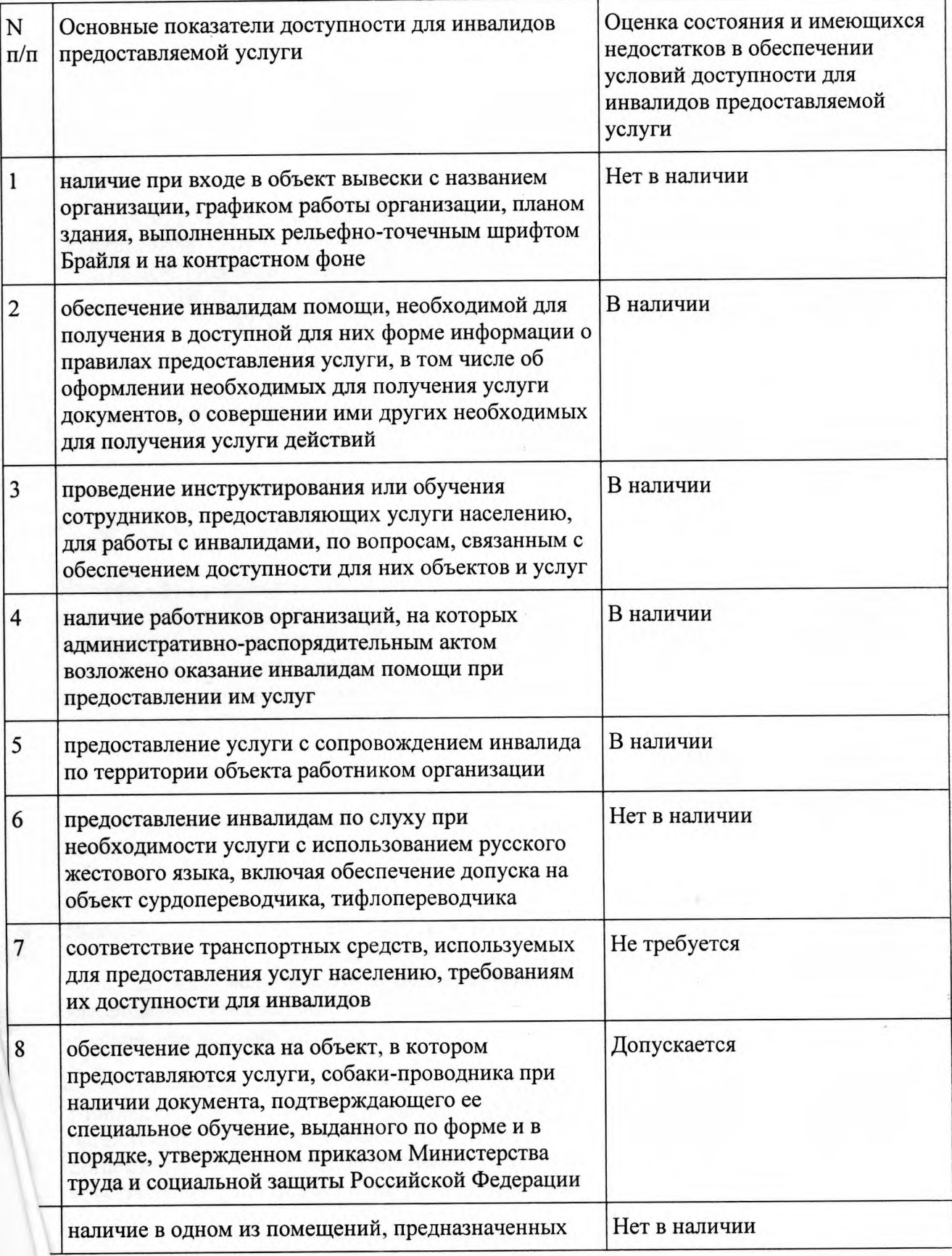

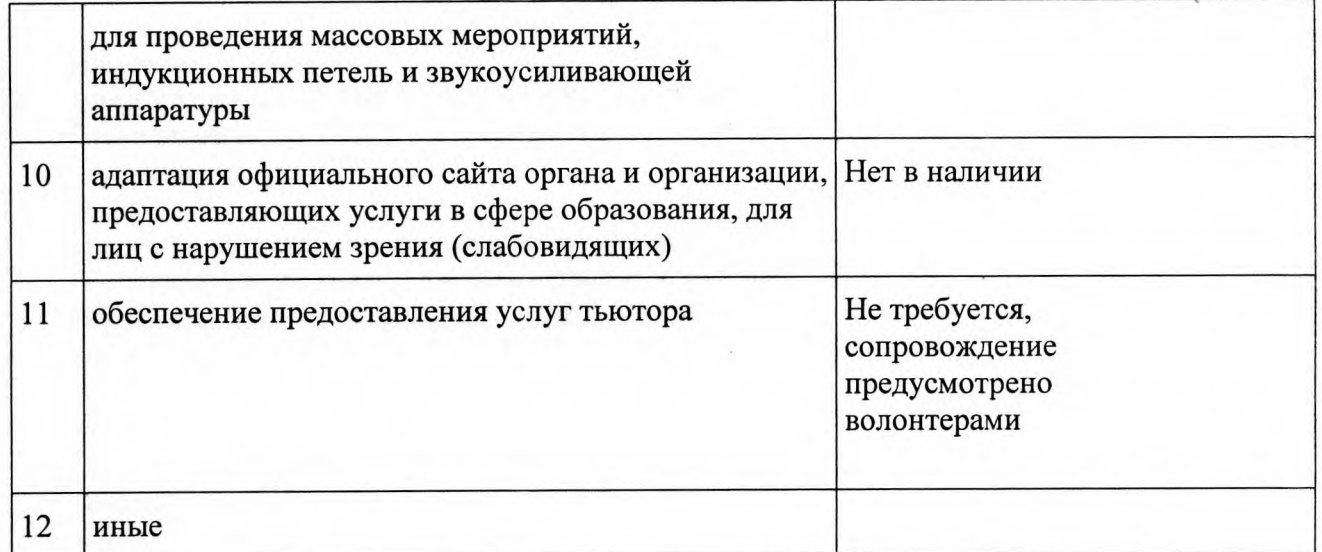

#### **V. ПРЕДЛАГАЕМЫЕ УПРАВЛЕНЧЕСКИЕ РЕШЕНИЯ ПО СРОКАМ** И ОБЪЕМАМ РАБОТ, НЕОБХОДИМЫМ ДЛЯ ПРИВЕДЕНИЯ ОБЪЕКТА И ПОРЯДКА ПРЕДОСТАВЛЕНИЯ НА НЕМ УСЛУГ В СООТВЕТСТВИЕ С ТРЕБОВАНИЯМИ ЗАКОНОДАТЕЛЬСТВА РОССИЙСКОЙ ФЕДЕРАЦИИ ОБ ОБЕСПЕЧЕНИИ УСЛОВИЙ ИХ ДОСТУПНОСТИ ДЛЯ ИНВАЛИДОВ

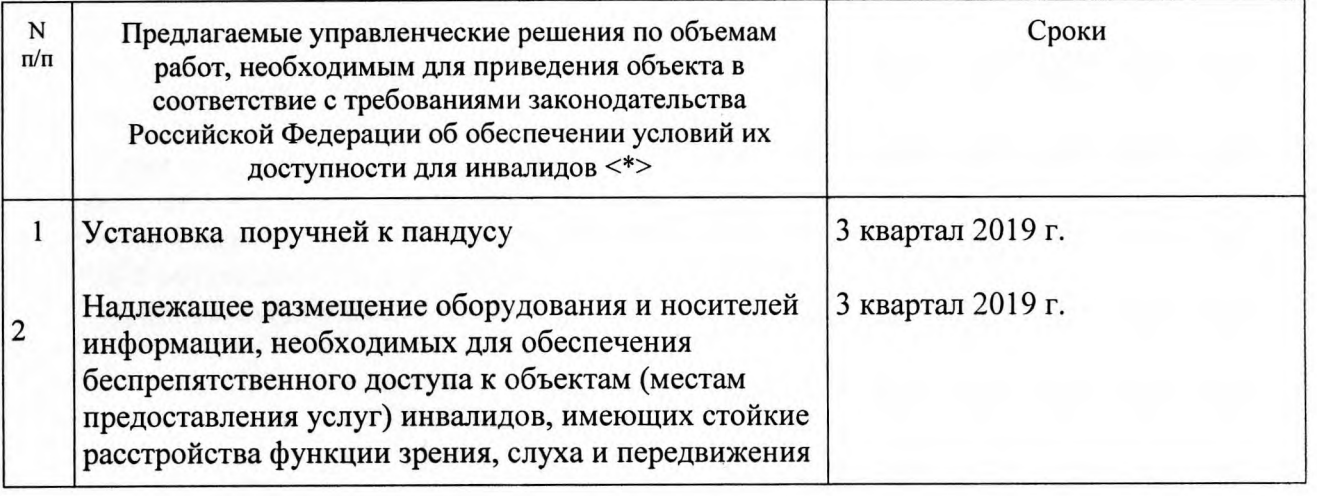

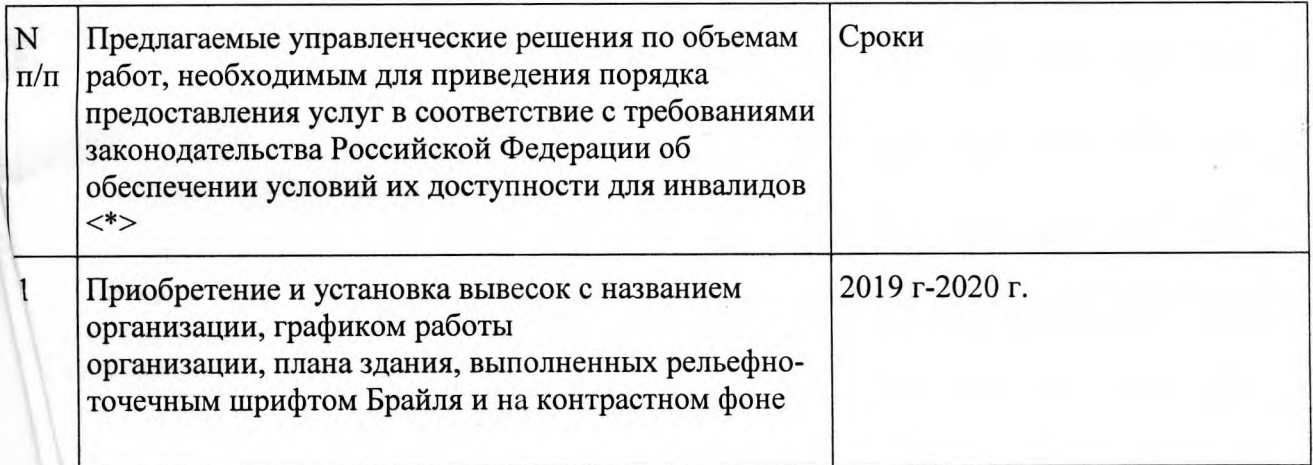

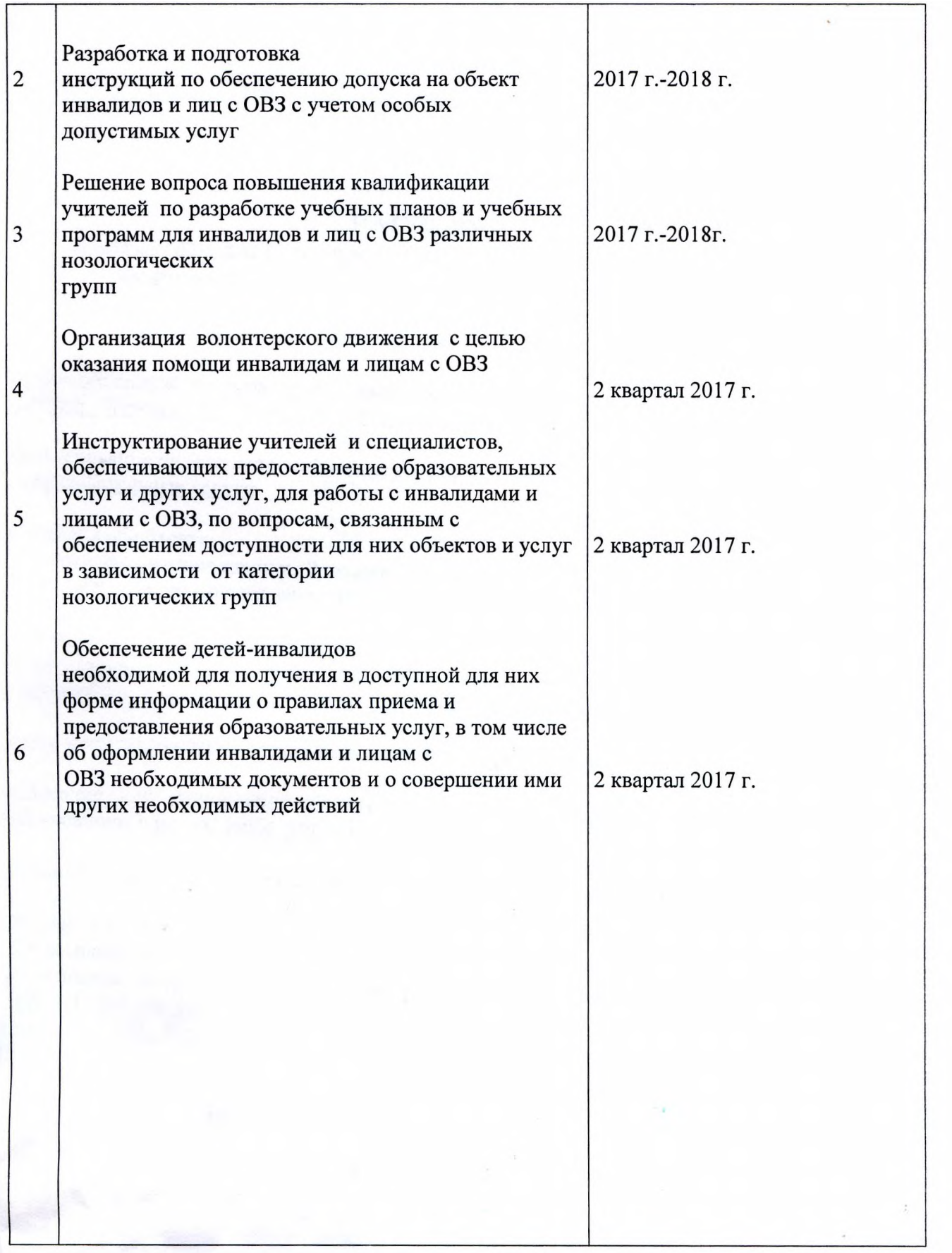

 $\rm{<*}$  С учетом выводов оценки состояния и имеющихся недостатков в обеспечении условий оступности для инвалидов объекта и порядка предоставления услуги, приведенных в разделе III и *∨* паспорта.

В данном паспорте доступности<br>пронумеровано, прошнуровано<br>и скреплено печатью 5 (пять) листов. Директор шкойы Досед Л.В. Фоменк  $* 209$